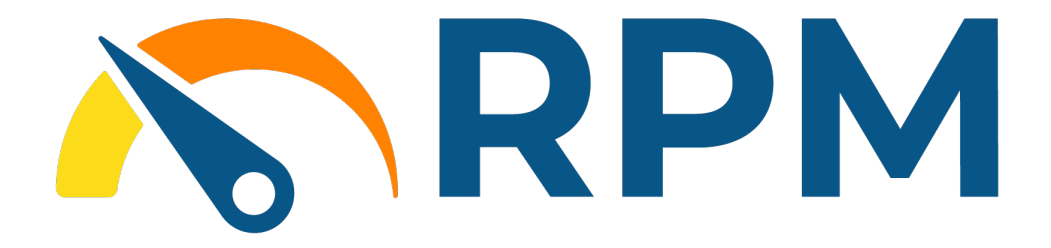

# RPM EXPANDIT **A Suite Engine Application**

MICROSOFT DYNAMICS 365 BUSINESS CENTRAL

# User Manual

Version: 1.0

Last Revised: June 5, 2023

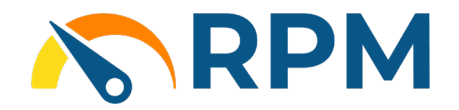

# USER MANUAL

This document presents setup information regarding the RPM ExpandIT add-on for Dynamics 365 Business Central.

*Please ensure that the Rental Process Management (RPM) by Suite Engine application and the ExpandIT Connector application are correctly installed in your Microsoft Dynamics 365 Business Central instance before proceeding.*

### CONTENTS

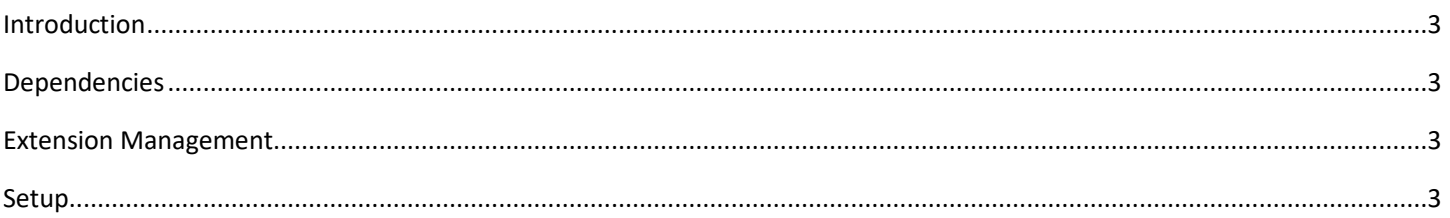

╱

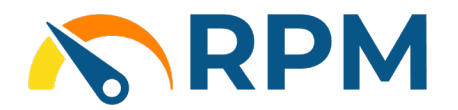

#### <span id="page-2-0"></span>INTRODUCTION

Rental Process Management provides key functionality for equipment dealerships that rent, sell and service equipment. ExpandIT provides remote offline field service functionality for service technicians. The RPM ExpandIT application is a free application that integrates ExpandIT with RPM Work Orders. RPM ExpandIT makes field service management worry free.

#### <span id="page-2-1"></span>DEPENDENCIES

Installed Extensions

RPM ExpandIT requires that the Business Central tenant have the latest versions of both Rental Process Management and ExpandIT Connector installed.

#### <span id="page-2-2"></span>EXTENSION MANAGEMENT

After installation, in page "Extension Management", make sure that app "RPM ExpandIT" is installed.

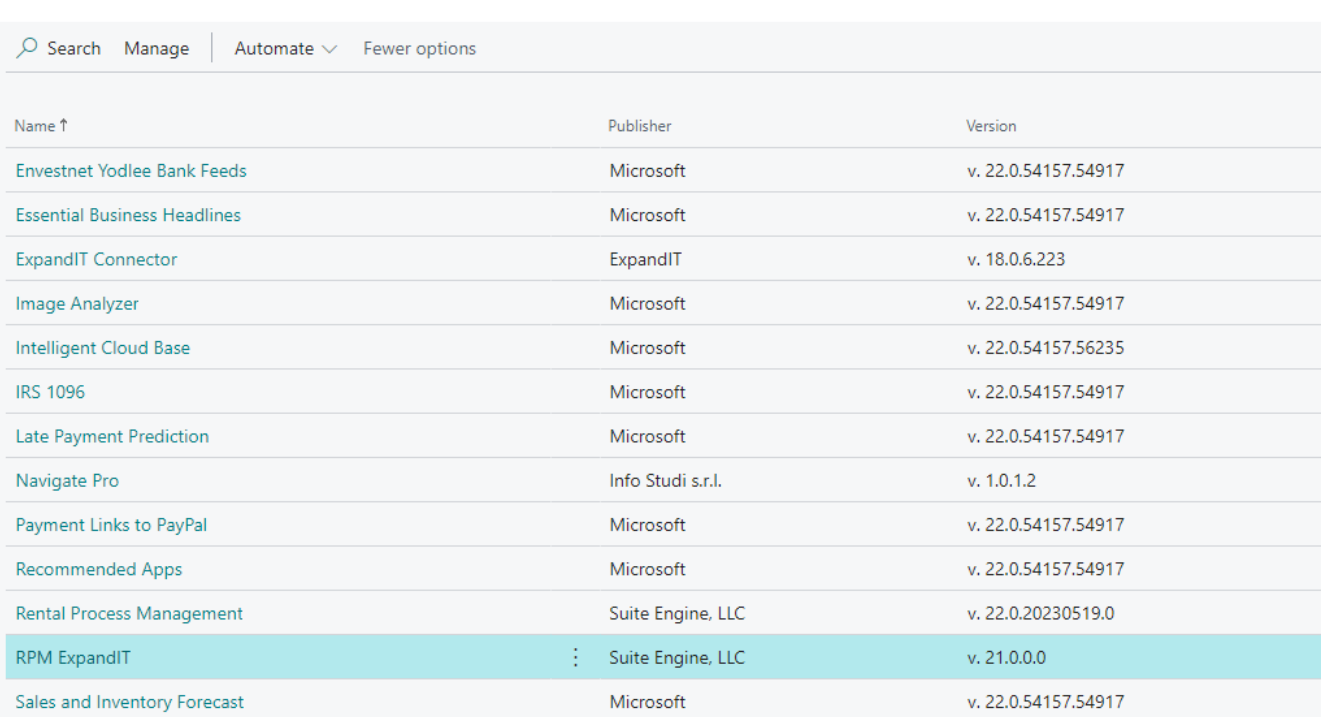

### <span id="page-2-3"></span>SETUP

Once ExpandIT Connector has been setup, there is nothing else left to setup. RPM ExpandIT will simply make RPM work with ExpandIT Connector.

X